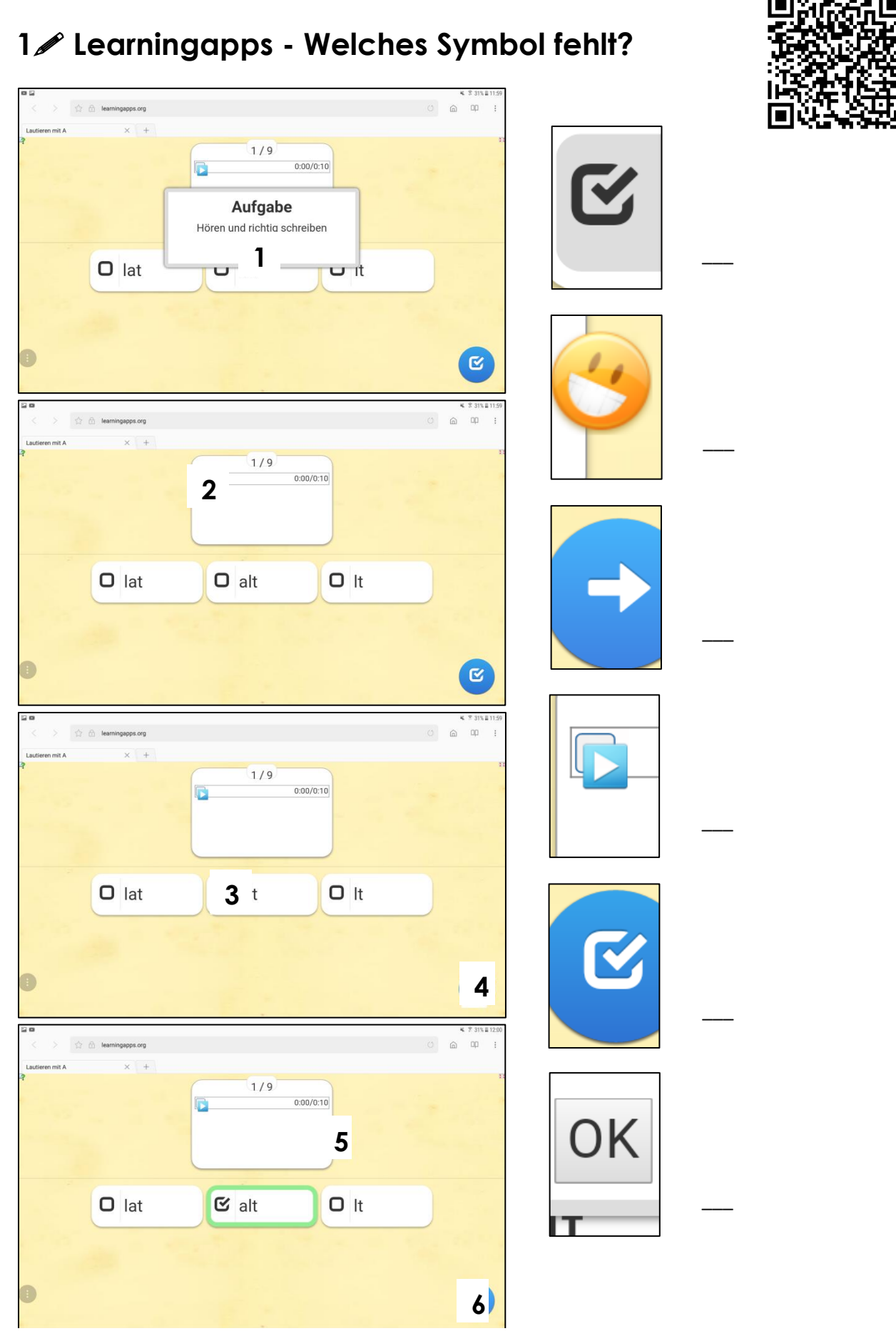

Erstellt im Rahmen des Netzwerkes MIKA durch den Verein Projekt Integrationshaus. Gefördert aus Mitteln des Europäischen Sozialfonds und des Bundesministeriums für Bildung, Wissenschaft und Forschung.

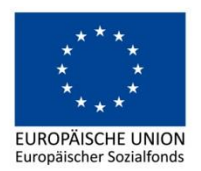

BMBWF BUNDESMINISTERIUM<br>FÜR BILDUNG, WISSENSCHAFT<br>UND FORSCHUNG www.bmbwf.gv.at

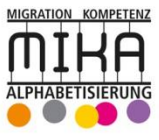

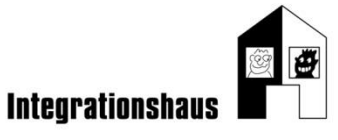

## $\mathcal{L}$  Learningapps - Wie heißt das Symbol?

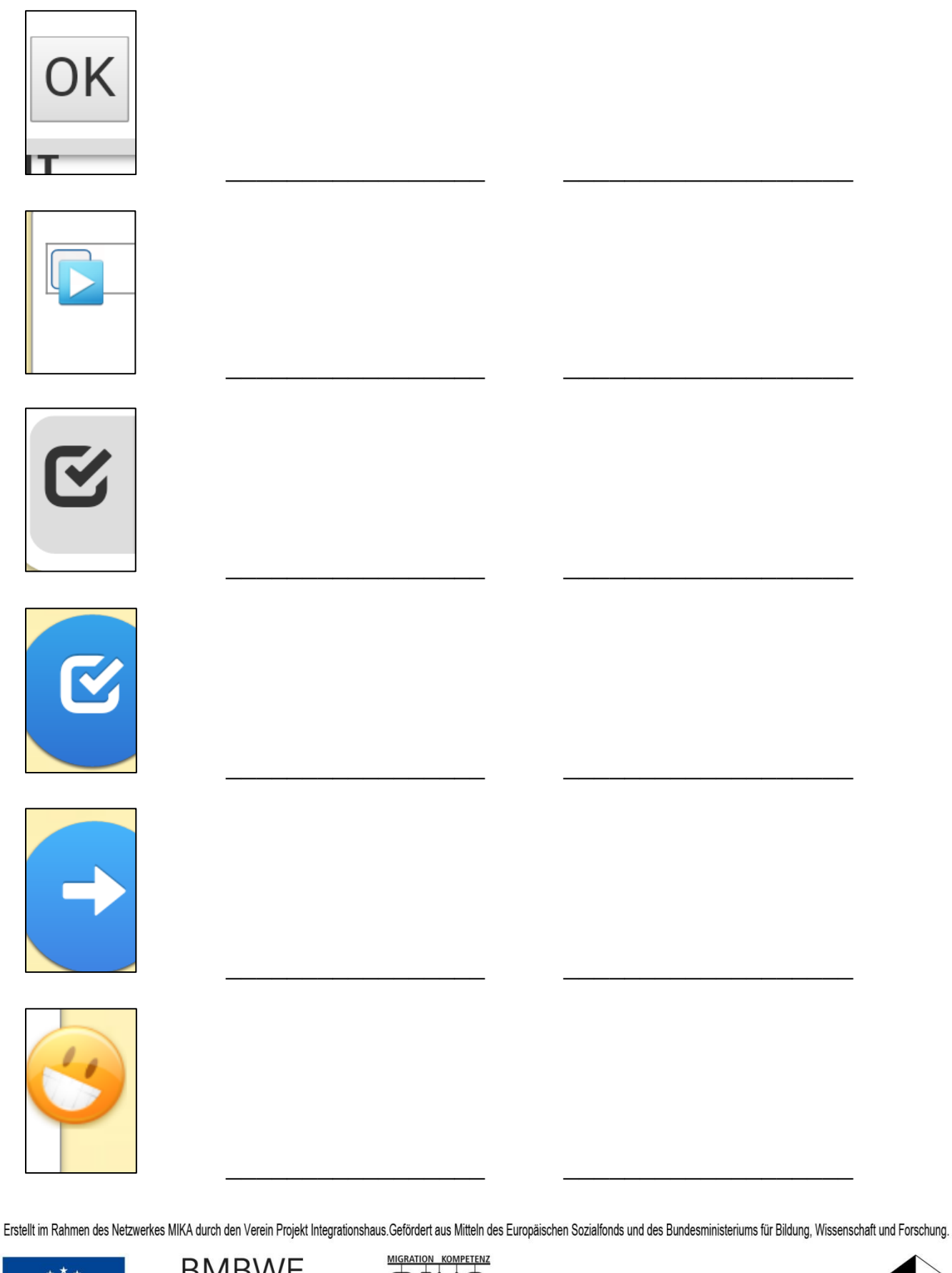

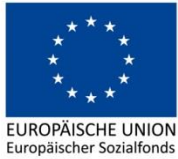

 $\underset{\text{bundesministerium}}{\text{BMS}} \underset{\text{bildung, Wissenschaft}}{\text{BUMESMINISTERIUM}}$  für bildung, wissenschaft www.bmbwf.gv.at

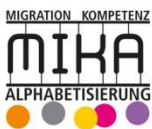

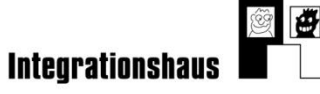